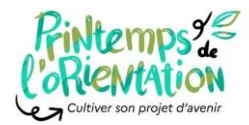

## **Programmation pour les élèves de 1ère**

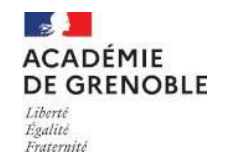

**A partir du quizz Onisep<https://printempsorientation.onisep.fr/FEVRIER-Je-fais-le-point/Je-me-situe>,**

**de votre réflexion et des actions déjà menées dans votre établissement : quels sont vos besoins ?**

**Codes couleurs** : **connaissance des form**ations– **connaissance de soi et accompagnement** – **connaissance du monde professionnel**

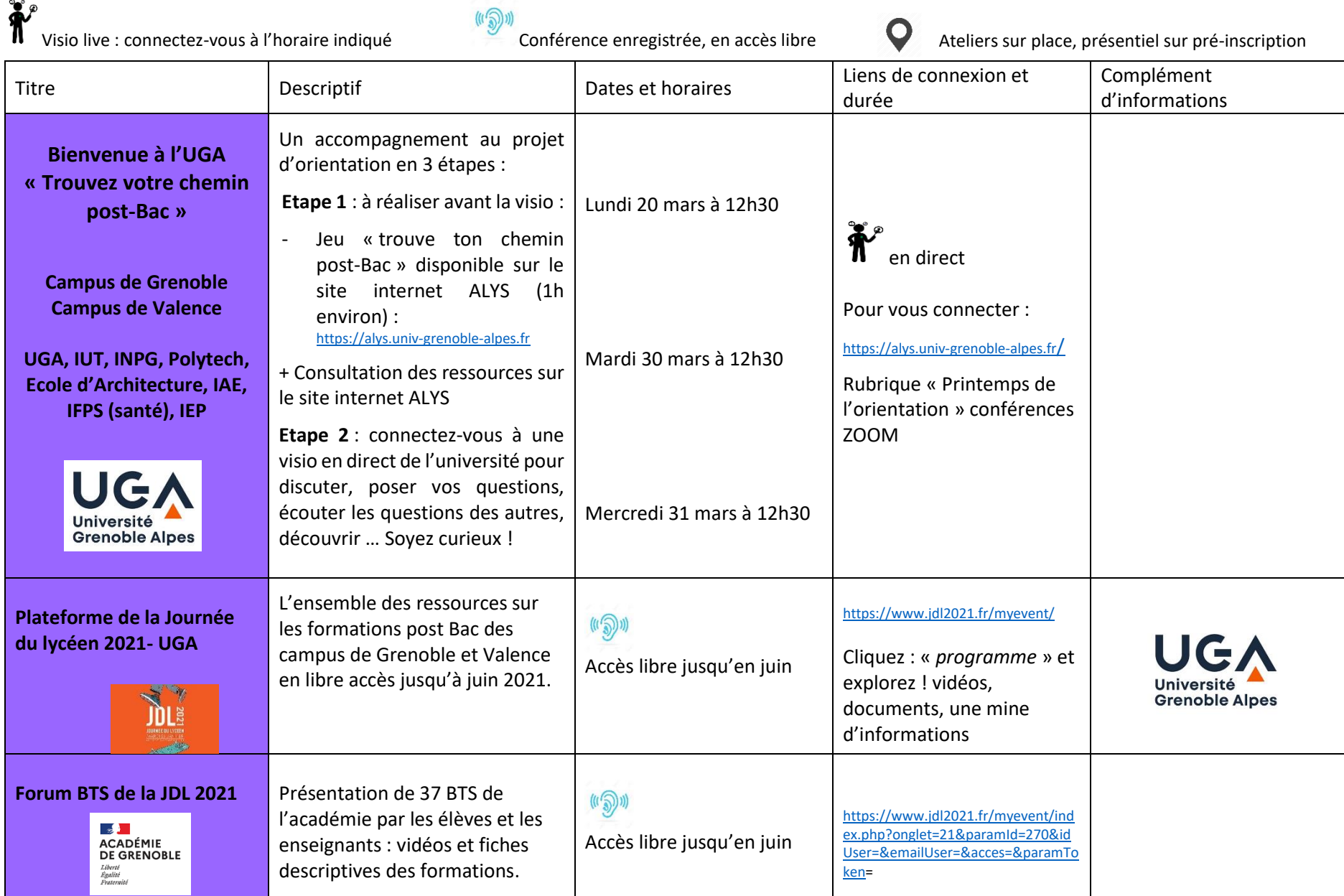

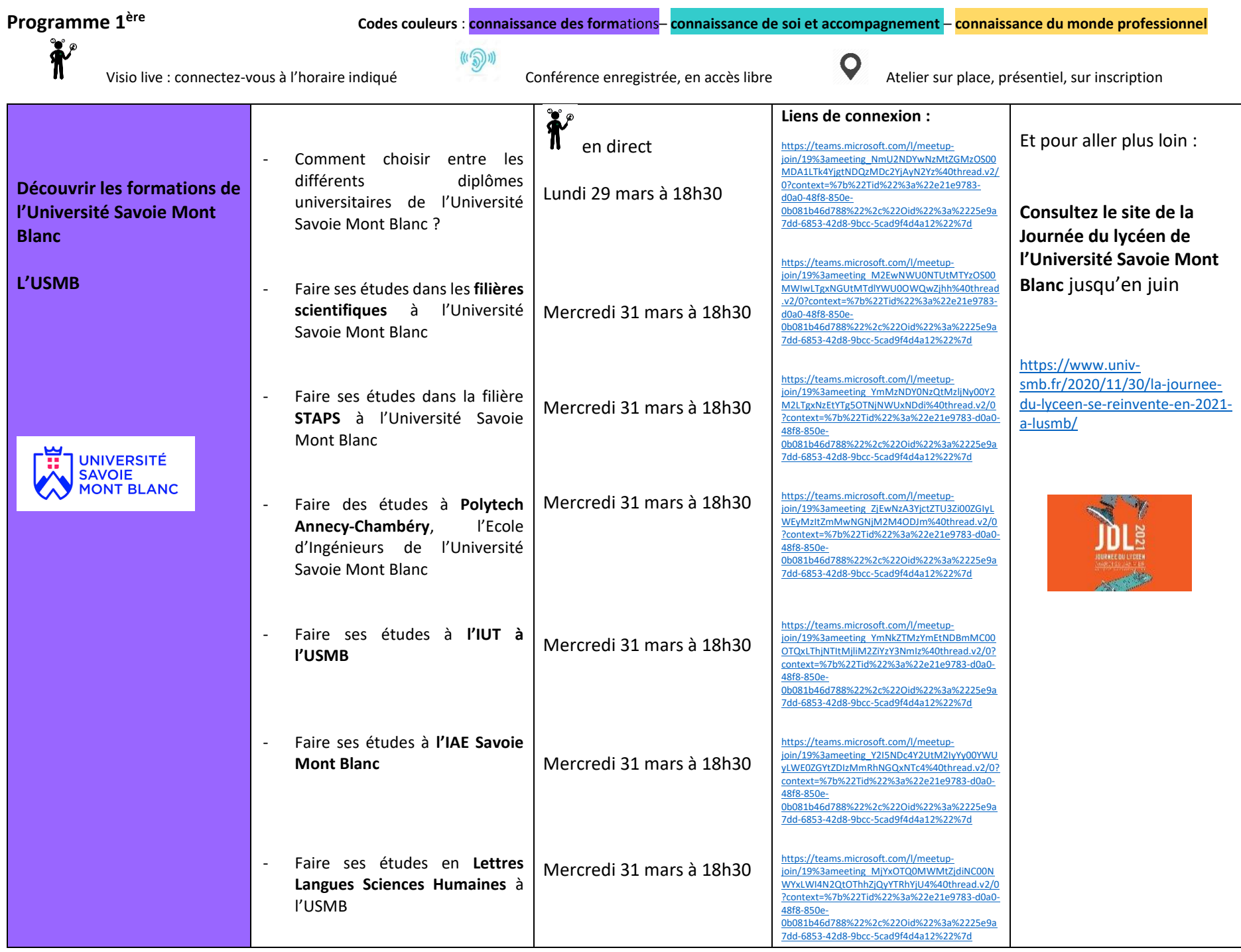

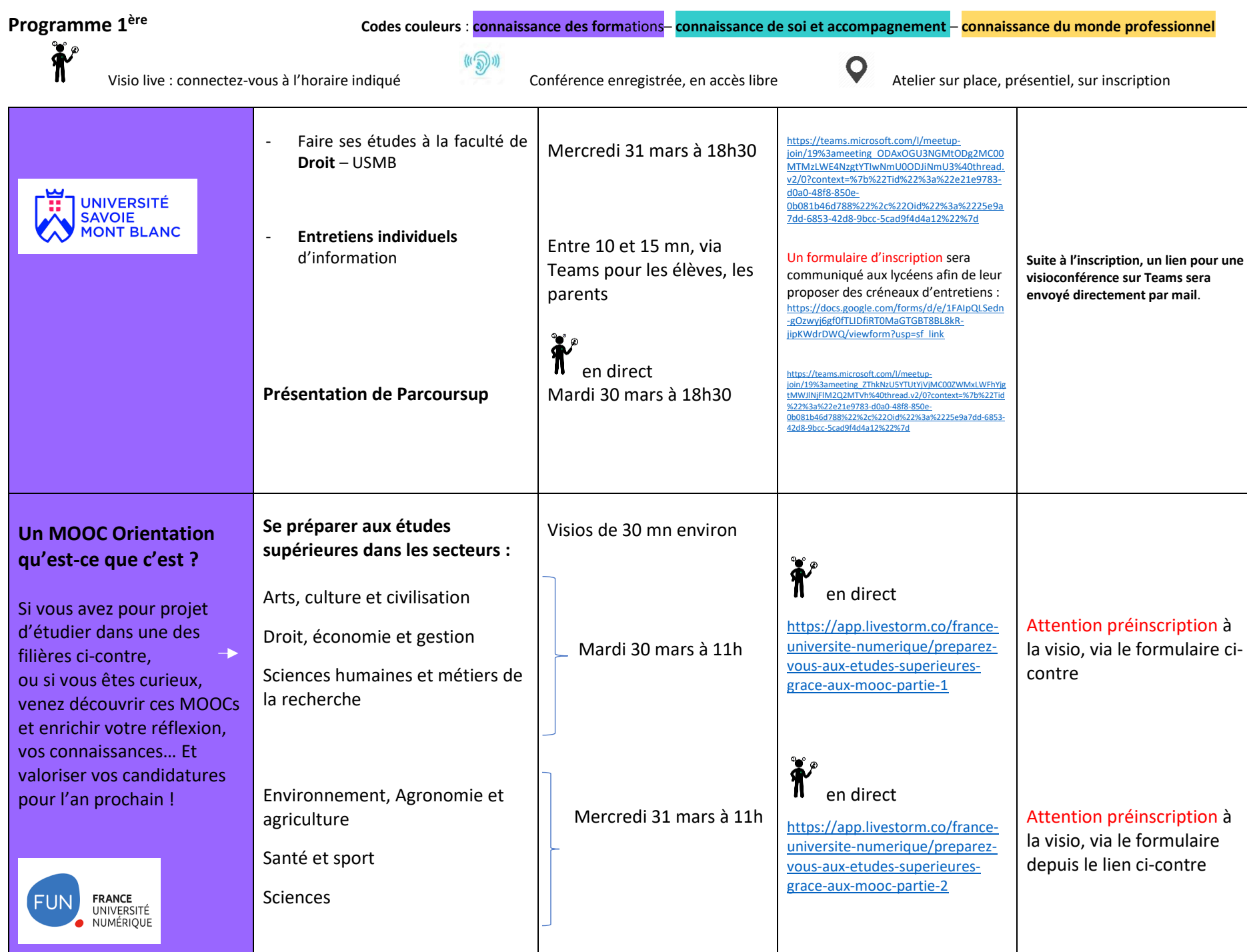

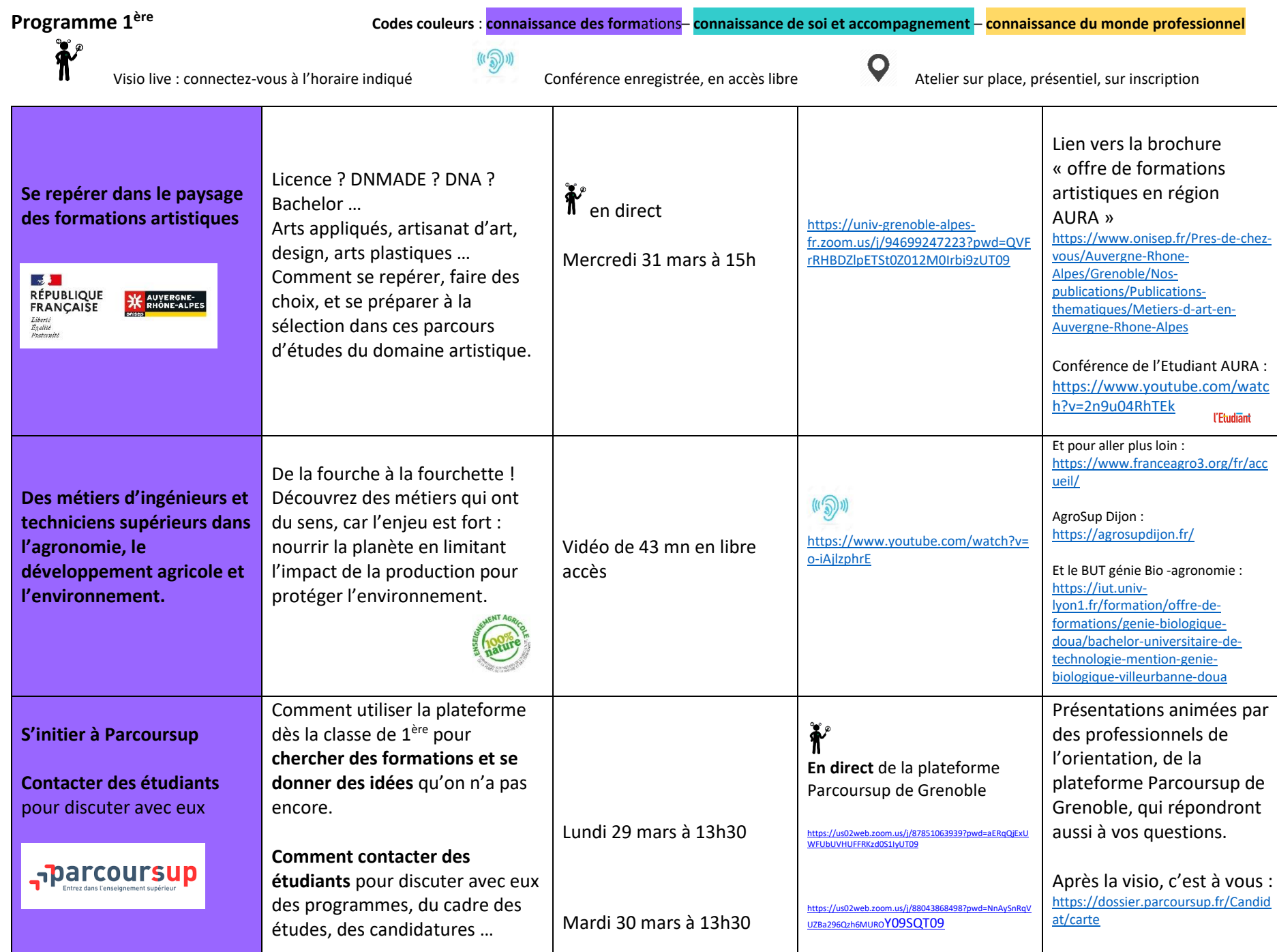

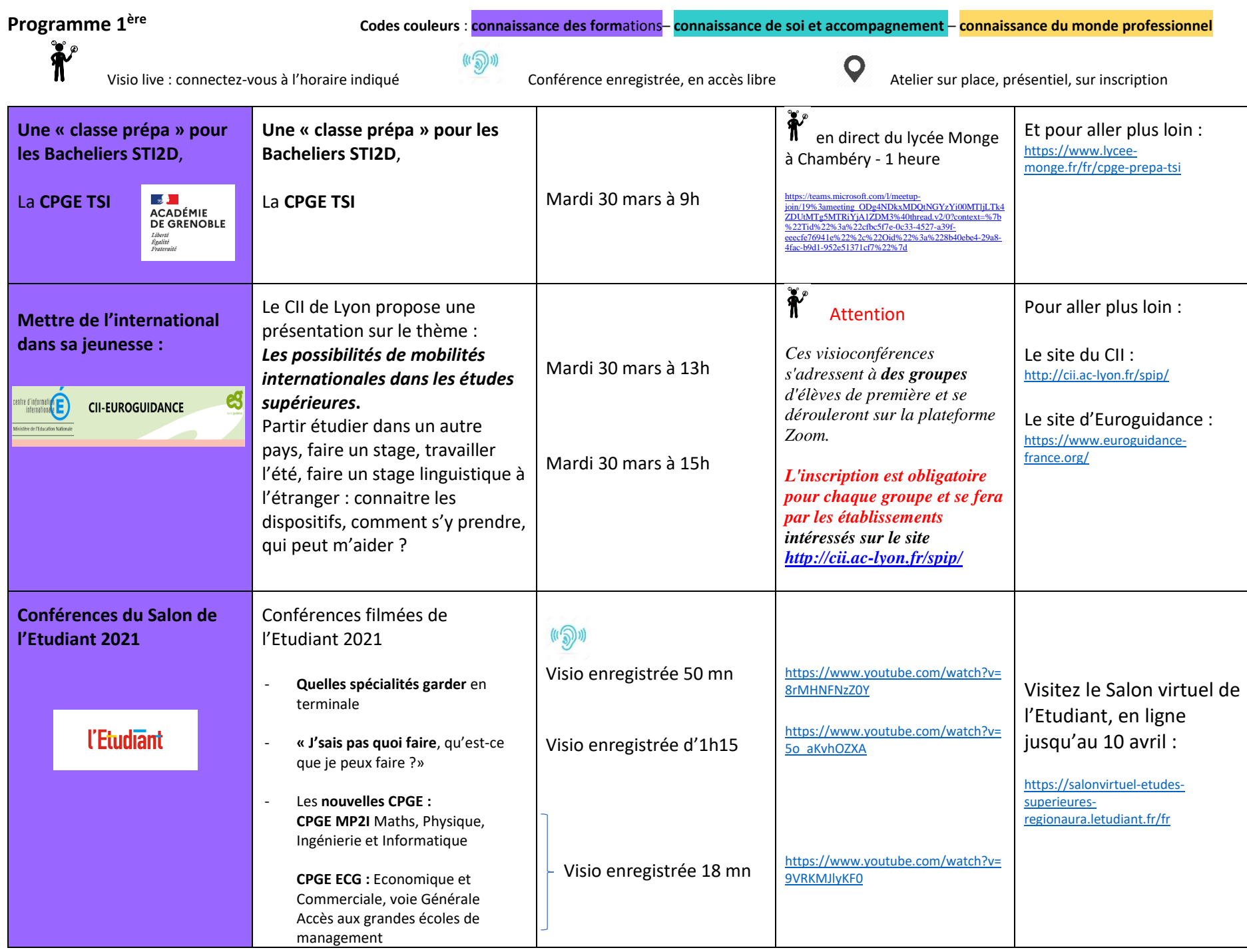

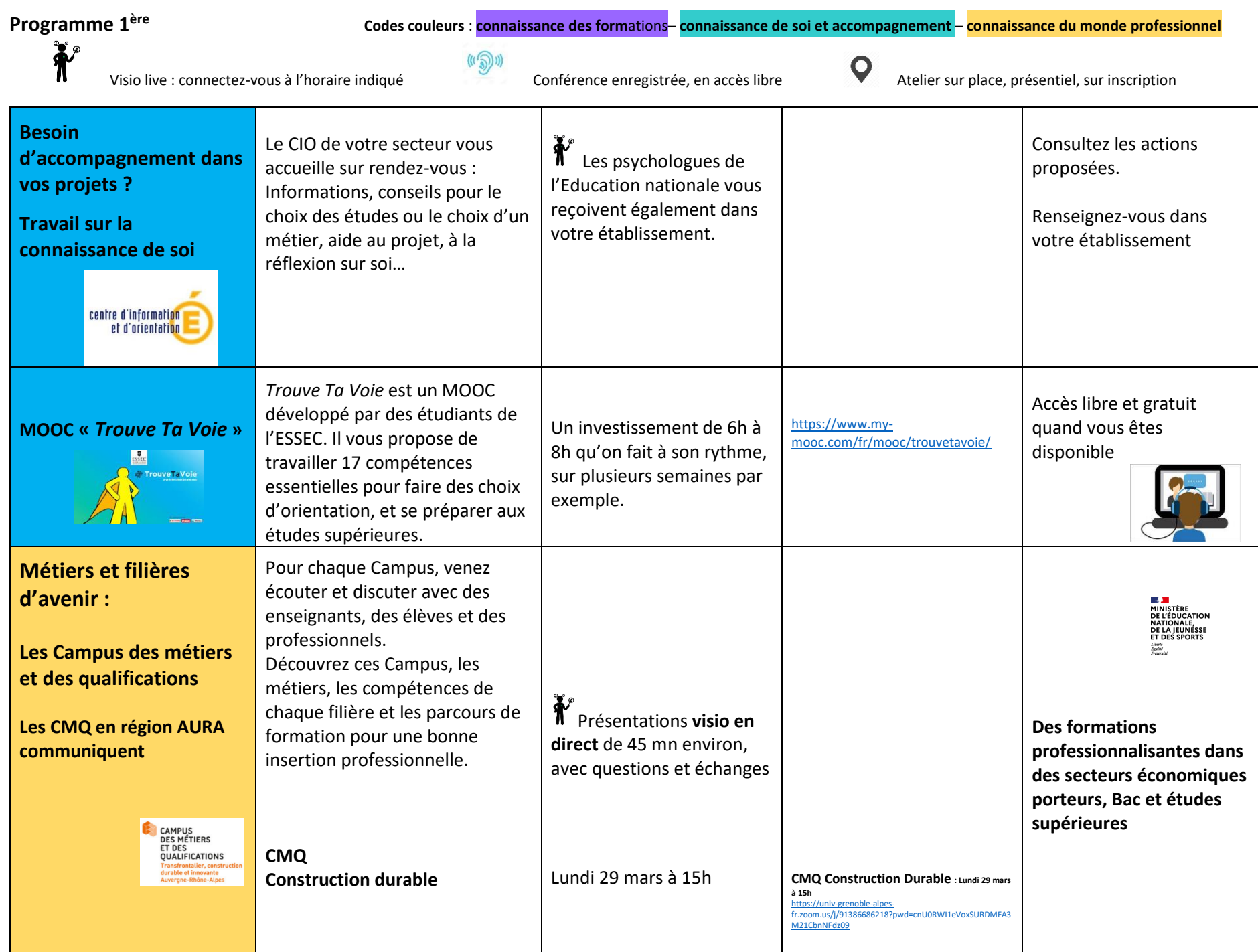

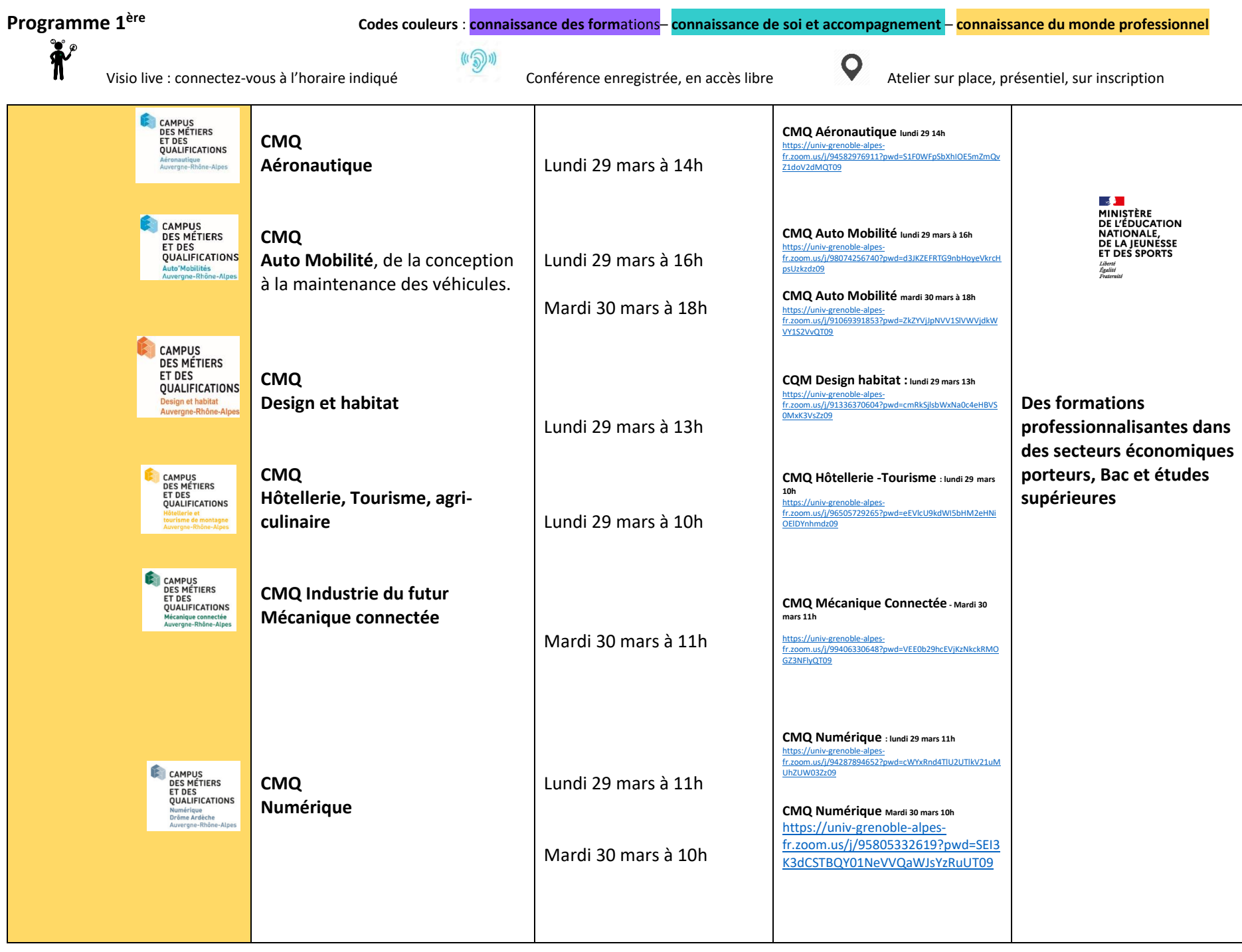

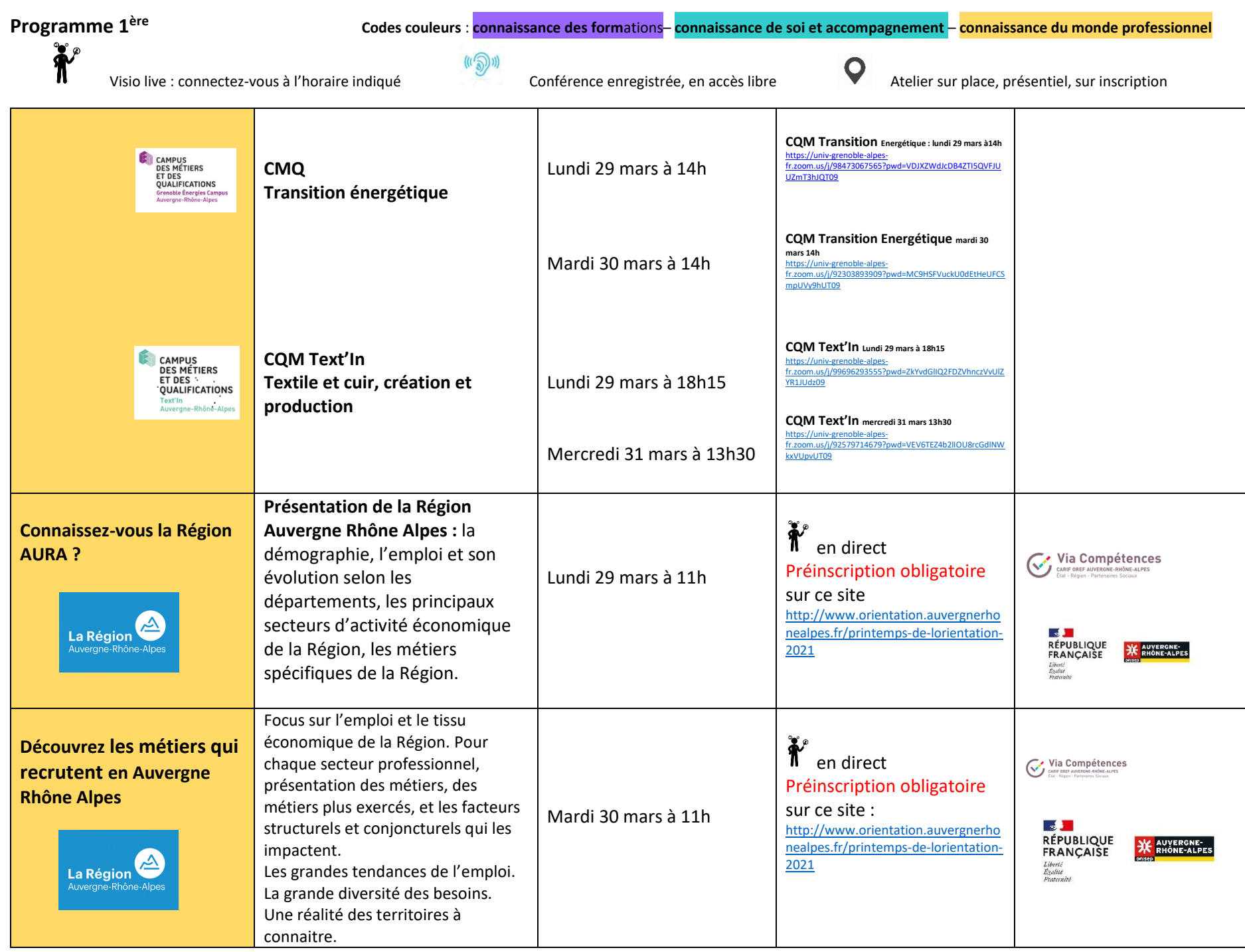

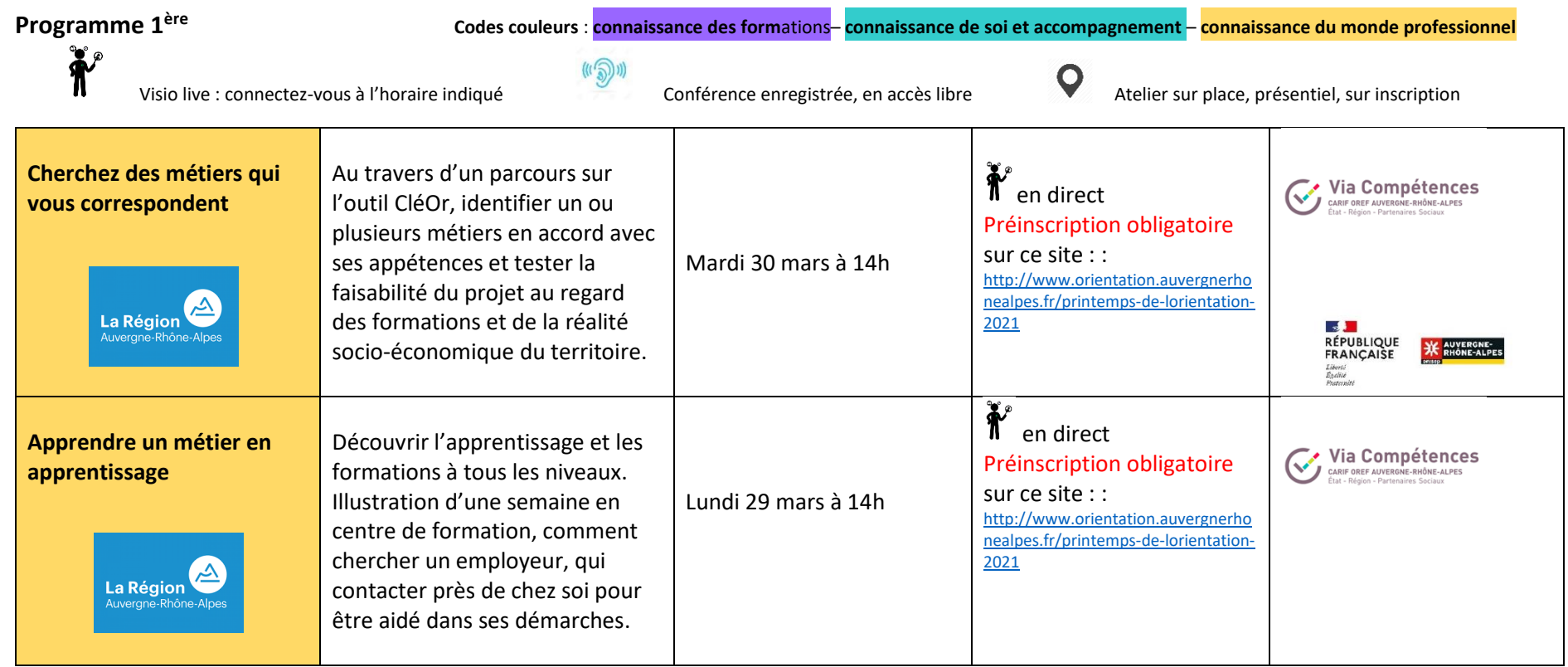

**Consultez le guide des formations Postbac régional** :<https://www.auvergnerhonealpes-orientation.fr/publications/>

**Consultez le site de la Journée du lycéen Université Grenoble Alpes jusqu'en juin** : <https://www.jdl2021.fr/myevent/>

**Consultez le site de la Journée du lycéen de l'Université Savoie Mont Blanc jusqu'en juin** : <https://www.univ-smb.fr/2020/11/30/la-journee-du-lyceen-se-reinvente-en-2021-a-lusmb/>

**Visitez le Salon virtuel de l'Etudiant, en ligne jusqu'au 10 avril** :<https://salonvirtuel-etudes-superieures-regionaura.letudiant.fr/fr>

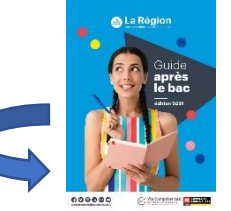